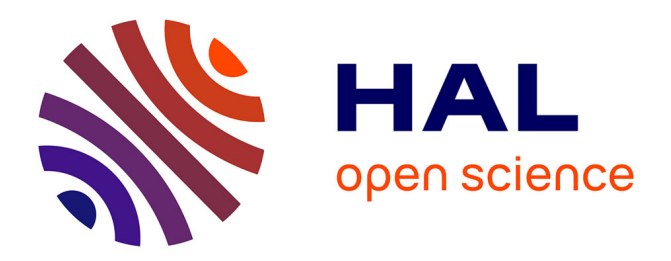

# **Mesurer une distance au moyen d'un accéléromètre**

Julien Serres, Frank Buloup

## **To cite this version:**

Julien Serres, Frank Buloup. Mesurer une distance au moyen d'un accéléromètre : Une approche interdisciplinaire entre sciences physiques et sciences du sport. Le Bulletin de l'Union des Professeurs de Physique et de Chimie, 2021, 115 (1035), pp.695-713. hal-03271535

## **HAL Id: hal-03271535 <https://amu.hal.science/hal-03271535>**

Submitted on 25 Jun 2021

**HAL** is a multi-disciplinary open access archive for the deposit and dissemination of scientific research documents, whether they are published or not. The documents may come from teaching and research institutions in France or abroad, or from public or private research centers.

L'archive ouverte pluridisciplinaire **HAL**, est destinée au dépôt et à la diffusion de documents scientifiques de niveau recherche, publiés ou non, émanant des établissements d'enseignement et de recherche français ou étrangers, des laboratoires publics ou privés.

## **Mesurer une distance au moyen d'un accéléromètre**  *Une approche interdisciplinaire entre sciences physiques et sciences du sport*

*Marseille : mercredi 11 novembre 2020* 

par **Julien SERRES**, et **Frank BULOUP** Faculté des Sciences du Sport, Aix Marseille Université - 13009 Marseille julien.serres@univ-amu.fr frank.buloup@univ-amu.fr

#### **RESUMÉ**

*Cet article présente une manière d'exploiter la mesure d'accélération à des fins de mesure de distance. Une pédagogie active du type apprentissage par problème (nouvelle situation-problème) a été imaginée et mise en œuvre pour faire « plus » travailler des étudiants de licence L3 Ergonomie du Sport et Performance Motrice (ESPM) en complément de travaux pratiques conventionnels. Les étudiants travaillent en groupe pour proposer une solution et la mettre en œuvre numériquement au moyen d'algorithmes « simples » permettant de calculer une distance à partir d'un accéléromètre dans des situations géométriques « simples » représentatives d'une activité sportive. Ils doivent ensuite être capables d'expliquer clairement comment cette distance est calculée à partir de méthodes numériques et des données capteur, et enfin les programmer au moyen du langage Matlab™ et faire une démonstration logicielle devant un auditoire.* 

#### **INTRODUCTION**

Le mouvement humain est le dénominateur commun de toutes les formations proposées dans les facultés de sciences du sport. Aujourd'hui, l'approche scientifique du sport, qu'il s'agisse de l'entraînement à travers une meilleure connaissance des capacités physiologiques des pratiquants, mais aussi de l'augmentation du sportif en vue d'améliorer ses performances en lien avec son niveau, je pense aux chaussures de sport, aux raquettes, à l'assistance électrique pour le vélo, à l'optimisation technologique de touts produits sportifs, ou bien encore au sportif connecté à son smartphone pour suivre sa progression, pour ne citer que ces exemples, nécessite dans leur conception de maîtriser les sciences physiques. Peu connue de l'enseignement secondaire, la première partie vise à rapidement expliquer l'offre de formation des facultés des sciences du sport, et tout particulièrement les masters présentant un fort contenu scientifique et technologique, pour en faire de véritables masters de science. La seconde partie visera à expliquer l'organisation pédagogique d'un module scientifique de licence de 20 heures par une pédagogie active dite d'apprentissage par problème [1-5]. Les détails de sa mise en œuvre permettront de mieux faire comprendre aux enseignants comment la mettre en pratique sur un plan opérationnel. La dernière partie visera à détailler une activité d'apprentissage par problème ainsi qu'une restitution remarquable d'un groupe d'étudiants de troisième année de licence. Ce nouveau type de pédagogie deviendra à terme incontournable dans la transformation de notre système éducatif pour améliorer notre manière d'enseigner.

#### **1. Offre de formation dans les facultés des sciences du sport**

#### **1.1. Au niveau Licence**

Les facultés en sciences du sport dans les universités françaises proposent différentes formations de niveau Licence dans les domaines des Sciences et Techniques des Activités Physiques et Sportives (STAPS). Elles professionnalisent leurs étudiants dans 5 grands domaines de formation ciblant autant de secteurs d'activité :

- Secteur santé Licence Activité Physique Adaptée et Santé (APAS) dédiée aux activités physiques pour la santé. Cette formation spécialise aux interventions auprès des personnes fragilisées, atteintes de maladies chroniques ou en situation de handicap a un objectif de prévention et/ou de réhabilitation.
- Secteur tertiaire Licence Management du Sport (MS) dédiée à l'organisation et la gestion d'événements sportifs, la conception et la gestion de structures sportives, de tourisme et de loisirs.
- Secteur sport Licence Entraînement Sportif (ES) dédiée aux métiers de l'entrainement et de l'accompagnement des sportifs de bon et haut niveaux, engagés principalement dans des activités sportives compétitives, au sein d'associations, de centres d'entrainement ou de fédérations sportives.
- Secteur enseignement Licence Éducation et Motricité (EM) dédiée aux interventions liées aux activités physiques et sportives dans les structures associatives, préparation aux concours de professeur d'EPS (CAPEPS en liaison avec l'ESPE) et de professeur d'école (CRPE).
- Secteur ingénierie Licence Ergonomie du Sport et Performance Motrice (ESPM) dédiée à l'analyse des activités humaines dans différents contextes pour différents publics afin de proposer des solutions d'optimisation matérielle (produits), environnemental ou organisationnel (santé au travail).

#### **1.2. Au niveau Master**

D'une manière générale, toutes les licences se poursuivent par un Master dédié : Master APAS pour la Licence APAS, Master Management des Organisations Sportives (MOS) pour la Licence MS, Master Entraînement et Optimisation de la Performance Sportive (EOPS) pour la Licence ES, Master Métiers de l'Enseignement, de l'Éducation et de la Formation (MEEF) pour la Licence EM. En revanche, la Licence ESMP se poursuit par différents parcours au sein du **Master Ingénierie et Ergonomie des Activités Physiques** (IEAP) dont le contenu comporte une forte coloration scientifique, et en font de varitables Masters en sciences, dont voici les détails :

- Parcours **Bio-ingénierie des Tissus et des Impants** (BTI) dédié à l'étude de l'ensemble du cycle de vie d'un dispositif médical, du concept, au prototypage et jusqu'à la mise sur le marché avec une sensibilisation aux problèmes de normalisations et de règlementations. Les futurs cliniciens ou ingénieurs seront en capacité d'intervenir dans différentes phases de l'implantation d'un dispositif médical.
- Parcours **Facteurs Humains des Interactions avec l'Environnement** (FHIE) dédié à l'optimisation des comportements de l'humain en interface avec son milieu d'évolution ou les exigences contextuelles associées comme les interfaces Homme-Machine ou Homme-Environnement vis-à-vis des réponses à la fatigue (e.g. surveillance), à la charge cognitive (e.g., postes de conduite ou de pilotage), ou bien encore le partage attentionnel (e.g., cobotique), par exemple.
- Parcours **Ingénierie et Ergonomie du Mouvement Humain** (IEMH) intégre l'usager, du point de vue du confort, des capacités physiques, aspects cognitifs, moteurs, sensoriels et sensorimoteurs, dans la conception de matériels et d'aides à la performance dans les domaines du sport, du monde paramédical, des gérontechnologies, des transports et de l'aménagement des postes de travail.
- Depuis 2013, la Faculté des Sciences du Sport d'Aix Marseille Université propose un parcours sélectif sanctionné par un **double master : le Master IEAP et le Cursus Master Ingénierie** (CMI STAPS) et offre ainsi un parcours d'excellence labellisé au niveau national. Le CMI est une formation professionnalisante pour développer des aptitudes personnelles et professionnelles nécessaires au métier d'ingénieur : autonomie, adaptabilité, évolutivité, et travail en équipe. **Ce CMI STAPS est le seul organisé en France**. Les diplômés n'ont pas le titre d'ingénieur reconnu par la conférence des grandes écoles, habilitées par la commission des titres d'ingénieur. Toutefois cette formation exigeante délivre les diplômes de Licence et Master avec un label national, inscrit dans l'espace européen de l'enseignement supérieur. Le CMI STAPS concerne un groupe de 15 à 18 étudiants sélectionnés parmis les quelques 810 étudiants inscrits en première année commune à toutes les licences STAPS d'Aix Marseille Université et répartis sur trois sites de formation : Marseille, Gap, et Aubagne.

#### **2. Organisation du module de formation – Métrologie**

Les trois premiers semestres de formation à la faculté forment un tronc commun pour fixer un socle de connaissances homogène à tous les étudiants issus d'un éventail très large de baccalauréats. Ce module de métrologie s'insère donc au dernier semestre de la licence ESPM lorsque les étudiants ont acquis des prérequis en cinématique et dynamique du mouvement, en programmation Maltab, en statistiques, et en algorithmique.

#### **2.1. Organisation de l'unité d'enseignement**

#### *1.1.1. Chronologie et progression du module – Métrologie*

Le module « Métrologie », d'une durée de 20 heures, s'articule autour de 6 heures de cours, 6 heures de travaux pratiques, et de 8 heures d'Apprentissage Par Problèmes (APP) [1-5]. Il est recommandé de consacrer environ un tiers du volume horaire du module sous forme de pédagogie active, ici en APP, dont la chronologie est détaillée dans le Tableau 1.

|                                                                                                    |     |      |      |      |     |      | Séance 1 Séance 2 Séance 3 Séance 4 Séance 5 Séance 6 Séance 7 Séance 8 Séance 9 Séance 10 Ecrit            |    |
|----------------------------------------------------------------------------------------------------|-----|------|------|------|-----|------|----------------------------------------------------------------------------------------------------|----|
|                                                                                                    |     |      |      |      |     |      | 2 heures 2 heures 2 heures 2 heures 2 heures 2 heures 2 heures 2 heures 2 heures 2 heures 1 heures 2 heures |    |
| $\begin{array}{ c c c c c c }\n\hline\n\text{Cours 1} & \text{Cours 2} & \text{Cours 3} \\ \hline\n\text{CC1} & & & \end{array}$ | TP1 | APP1 | T P2 | APP2 | TP3 | APP3 | APP4<br>CC2                                                                                                 | CF |

**Tableau 1 –** Chronologie du module « Métrologie » en Apprentissage Par Problèmes (APP). TP : Travaux Pratiques. CC1 : Contrôle Continu individuel. CC2 : Contrôle Continu en équipe. CF : Contrôle Final écrit individuel.

L'ingénierie pédagogique consiste à concevoir une chronologie alternant apprentissage individuel lors des cours et des travaux pratiques (TP), et travail en équipe lors des séances d'apprentissage par problèmes (APP), mais aussi des évaluations du niveau de connaissance individuelles (CC1 et CF) et par équipe (CC2). La progression du module décrite dans le Tableau 1 se décompose sous la forme de dix séances de 2 heures décrites comme suit :

- $\bullet$  Cours1 (2h) : « Signal, notions de métrologie, acquisition » (e.g., voir [6])
- ◆ Cours2 (2h) : « Enregistrement de données sur ordinateur ».
- $\bullet$  Cours3 (1h30) + CC1 (0h30) : « Le bruit en acquisition de données » + OCM portant sur Cours 1&2.
- TP1 (2h) : Acquisition de données à partir d'un module National Instruments.
- TP2 (2h) : Caractérisation et calibration d'un accéléromètre.
- TP3 (2h) : Calibration d'un inclinomètre.
- $\leftrightarrow$  APP1 (2h) APP2 (2h) APP3 (2h) : apprentissage par problèmes Mesurer une distance au moyen d'un accéléromètre.
- APP4 (2h) : restitution des équipes sous forme de soutenance orale comptant pour le CC2.

#### *1.1.2. Organisation de l'apprentissage par problèmes*

Au début de chaque séance d'APP, l'enseignant qui a la fonction de tuteur doit déclarer ce qui est attendu à la fin de la séance. En fin de séance d'APP, chaque équipe doit déclarer ce qui doit être préparé hors temps scolaire pour la prochaine séance d'APP. Une mise en compétition des groupes est déclarée pour le classement des notes du CC2.

- APP1 : Séance « aller » 30 min sous forme de diaporama pour présenter l'APP + 1h30 de travail en groupe. Situation problème / Planning / Organisation des séances / Restitution – Délivrables / Evaluation. On précisera bien que le travail est essentiellement individuel entre les séances APP, et que chacun participera à la mise à jour d'un petit rapport d'activité que le tuteur pourra consulter durant les séances APP pour suivre la progression des groupes en se connectant sur un outil collaboratif. L'utilisation d'outils collaboratifs pour la mise en partage (Dropbox, Framapad, Google Drive…) est indispensable à la fin de chaque séance pour que les étudiants puissent partager les réflexions et les délivrables issues des séances APP et travailler dessus entre les séances APP.
- APP2 et APP3 : Séance « retour » générique + mise en commun. Les étudiants cherchent à résoudre en équipe leur problème sous la supervision de leur tuteur. Les étudiants doivent préparer pour la prochaine séance APP4 un support de restitution de type diaporama ou une affiche projetable (un délivrable incluant les équations, les programmes de calcul numérique Matlab). Les étudiants peuvent aussi utiliser un Wiki ou tout autre support TICE pour restituer leur travail, ils sont libres de leur choix. La mise en partage des informations (portfolio en commun sur leur outil collaboratif…) pour construire un support de présentation est indispensable, et désigner le ou les étudiants présentant l'oral lors de la dernière séance.
- $\triangle$  APP4 : Séance « retour » restitution des APP. Chaque équipe fait un oral de 5 minutes + 3 minutes de questions. Ce sont les étudiants qui décident du contenu et de la répartition de la prise de parole lors de leur oral. Une fiche d'évaluation de l'oral à distribuer pour chaque groupe pour participer en tant que membre du jury. Ainsi, les étudiants spectateur participent au jury et fournissent une note d'évaluation qui sera prise en compte par le président du jury, i.e., l'enseignant qui a le rôle de tuteur.

#### *1.1.3. Evaluation du module – Métrologie*

À la fin des séances d'APP, le tuteur observera la progression des équipes en vue de leur formuler des recommandations pour guider et améliorer leur travail collectif. La notation du module se répartit comme suit :

- ◆ 25% : CC1 QCM (note individuelle).
- 25% : CC2 Oral APP (même note pour les étudiants d'un même groupe). On évalue la démarche, l'organisation des étudiants, la réponse aux questions, et on tient compte du classement proposé par les autres équipes.
- 50% : épreuve ponctuelle à l'écrit d'une heure portant sur l'ensemble du module (note individuelle).
- **3. Les travaux pratiques développés autour d'un accéléromètre 3 axes**

#### **3.1. TP1 (2h) : Acquisition de données à partir d'un module National Instruments**

Cette première séance de TP se situe avant celle de l'APP. Durant cette séance, les étudiants découvrent le module d'acquisition National Instrument USB-6008 (Fig. 1). Ils doivent dans un premier temps parcourir la documentation relative au module pour répondre à diverses questions d'ordres technique et théorique en lien avec le cours. On leur demande ensuite d'analyser la documentation d'un potentiomètre et de proposer un schéma de cablage sur le module NI USB-6008. La dernière partie du TP consiste à calibrer angulairement ce capteur de position pour déterminer sa résolution angulaire. Pour cela, un script Matlab d'acquistion leur est fourni de manière à ce que les étudiants n'aient que quelques paramètres à ajuster en fonction de leur besoin.

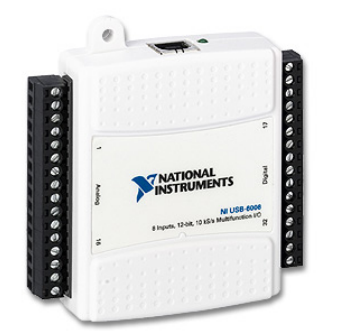

**Figure 1 –** Le module NI USB 6008

session = daq.createSession('ni'); % Créer une session d'acquisition session.Rate = Fe; % Réglage de la fréquence d'acquisition session.DurationInSeconds = N/Fe; % Réglage de la durée d'acquisition % N étant le nombre d'échantillons % Choix du canal d'acquisition 0 en mode tension channels = addAnalogInputChannel(session,'Dev1',[0],'Voltage'); channels(1).TerminalConfig = 'SingleEnded'; channels(1).Range =  $[-10.0 10.0]$ ; [data, time] = startForeground(session);  $\%$  récupération des données release(session); % fermer la session

Ci-dessous quelques éléments techniques que nous demandons de compléter par nos étudiants (Tab. 2). Ensuite, nous leur demandons d'expliquer la différence entre les modes d'acquisition dit *simple* et *différentiel*.

| Référence produit                        | <b>NI USB-6008</b> |  |  |
|------------------------------------------|--------------------|--|--|
| Nombre d'entrées simples analogiques     |                    |  |  |
| Débit binaire maximum                    | 10kS/s             |  |  |
| Résolution numérique d'une entrée simple | 11 bits            |  |  |
| Echelle de tension d'une entrée simple   | $\pm$ 10 V         |  |  |

**Tableau 2 –** Caractéristiques techniques du module d'acquisition. kS/s : unité de débit numérique pour kilosamples par seconde ou kilo-échantillons par seconde.

Compte tenu des spécifications techniques du produit, si nous souhaitons faire l'acquisition d'une entrée simple, quelle serait la fréquence maximale d'échantillonnage ? De 8 entrées simples simultanément ?

Pour une entrée simple :  $F_{\text{emax}} = (D\acute{e}bit \text{ binaire maximum}) / (nombre d'entre) = (10kS/s) / (1) = 10 kHz.$ Pour 8 entrées simples :  $F_{\text{emax}} = (10 \text{kS/s}) / (8) = 1,25 \text{ kHz}.$ 

#### **3.2. TP2 (2h) : Caractérisation et calibration d'un accéléromètre**

Durant cette deuxième séance de TP, les étudiants exploitent toujours le module d'acquisition NI USB-6008 mais en le cablant sur un accéléromètre analogique trois axes TinkerKit (Fig. 2). Ils répondent dans un permier temps à diverses questions relatives aux caractéristiques techniques de ce capteur sur la base de sa documentation technique. Cette analyse donne du sens à tout ce qui a été vu dans la partie capteur durant le cours. Il leur est ensuite demandé de calibrer les trois axes de l'accéléromètre pour passer de l'espace de la grandeur électrique mesurée (volts) à celui du mesurande (m/s²). Ils terminent par l'enregistrement et le traitement d'un mouvement de va-et-vient sur quelques secondes.

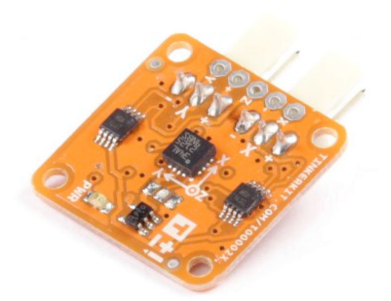

**Figure 2 -** Le module TinkerKit.

Compte tenu des spécifications techniques de l'accéléromètre, quelle est la gamme de mesure d'accélération de votre capteur ? Le « g » n'étant pas l'unité légale d'accélération (SI), quelle serait cette gamme si on la déclarait en unité SI ? Réponse :  $\pm 3.5$  g ou  $\pm 3.50 \times 9.81$  m/s<sup>2</sup>, soit  $\pm 34.3$  m/s<sup>2</sup>.

Mais aussi, sous quelle tension votre capteur va-t-il être alimenté ? En déduire la sensibilité de votre accéléromètre en V/g ? Réponse : l'alimentation est de 5 V et selon la documentation technique la sensibilité typique *S* est égale à 0,10Vdd, c'est-à-dire  $S = 0.50$  V/g =  $0.10 \times 5/9.81$  V/(m/s<sup>2</sup>) = 0,05 V/(m/s<sup>2</sup>).

Calculer ensuite la valeur du pas de quantification *q* de votre module d'acquisition NI. En déduire la résolution en accélération *Δa* de votre capteur introduit dans votre chaîne d'acquisition.

 $q = 20/2^{11} = 9.76$  mV donc  $\Delta a = q/S = 0.19$  m/s<sup>2</sup>

#### **3.3. TP3 (2h) : Calibration d'un inclinomètre**

Cette dernière séance de TP consiste à réaliser un inclinomètre autour de l'axe z sur la base du TP antérieur. En utilisant l'équation de calibration du TP2, ce TP guide les étudiants afin qu'ils déterminent la fraction de l'accélération de pesanteur que l'on retrouve sur chaque axe tout au long du mouvement pendulaire (Fig. 3). La détermination des ces trois quantités permet de remonter aux trois inclinaisons, en particulier l'angle autour de l'axe z.

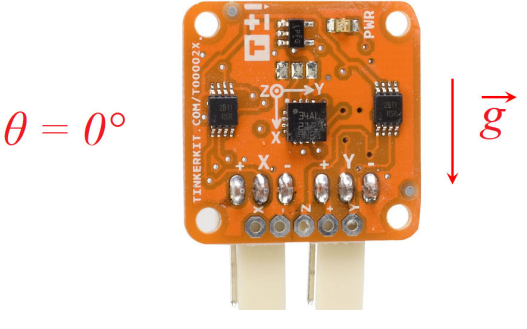

**Figure 3 -** Example de configuration angulaire.

#### **4. Situtation problème inédite : test de marche de six minutes**

En tout premier lieu, si le groupe d'apprenants ignore comment s'organise une séance APP, il y a lieu de préparer une petite séquence introduisant ce qu'est un APP préalablement à la présentarion du livret APP. Ce livret est indispensable, il comprend : les objectifs de l'APP, la situation problème ainsi que la mission des différents groupes d'apprenants, une chronologie minutée, ainsi qu'un rappel des rôles de chacun au sein des équipes. Ci-dessous, nous allons décrire en détails chacune des séquences ainsi que leur contenu.

#### **4.1. Séance présentation de la situation problème (2h)**

- **4.1.1. Les différents objectifs** 
	- *4.1.1.1. Objectif terminal*

A l'issue de la séquence APP, les étudiants en licence L3 Ergonomie du Sport et Performance Motrice seront capables de calculer numériquement une distance au moyen des données issues d'un accéléromètre 3 axes.

#### *4.1.1.2. Objectifs transversaux*

A l'issue de cette séance APP, les étudiants en licence L3 Ergonomie du Sport et Performance Motrice seront en mesure de développer des algorithmes permettant de calculer une distance en ligne droite à partir d'informations accélérométriques. Ils devront être capables d'expliquer clairement comment est calculée cette distance à partir de méthodes numériques. Les algorithmes seront développés au moyen du logiciel Matlab<sup>™</sup> (The MathWorks, Inc., Massachusetts, États-Unis, [7]), mais il existe aussi des logiciels libres et

gratuits [8-10]. Les résultats devront être présentés en utilisant un langage et un vocabulaire adaptés à un public composé d'ingénieurs et de scientifiques.

*4.1.1.3. Objectifs opérationnels* 

Être capable de :

- Décrire les paramètres clés de la méthode de calcul,
- $\checkmark$  Proposer une méthode d'intégration numérique,
- $\checkmark$  Proposer une méthode de calibration de distance à partir de mesures accélérométriques,
- Utiliser l'accéléromètre et le dispositif d'acquisition National Instruments utilisant la boîte à outils Data Acquisition du logiciel Matlab<sup>TM</sup>.
- $\checkmark$  Utiliser le logiciel Matlab<sup>TM</sup> pour résoudre numériquement un problème.

*4.1.1.4. Connaissances mobilisées* 

#### Prérequis :

- $\checkmark$  TP sur le dispositif acquisition National Instruments utilisant la boîte à outils Data Acquisition du logiciel Matlab<sup>TM</sup>,
- $\checkmark$  Caractéristiques techniques du capteur mis en œuvre.

Savoirs nouveaux :

- $\checkmark$  Méthode de calibration capteur
- $\checkmark$  Calcul numérique
	- **4.1.2. Situation problème**

#### *4.1.2.1. Description de la situation problème*

La rentrée sportive « Sentez-Vous Sport » est une opération nationale de promotion du sport pour tous. Organisée par le Comité national olympique et sportif français (CNOSF) depuis 2010 avec le soutien du mouvement sportif, « Sentez-Vous Sport » est l'occasion d'encourager les Français à pratiquer une activité physique et sportive (Fig. 4). De nombreuses animations et conférences sont organisées, gratuitement, partout en France, afin de sensibiliser le grand public, les étudiants, les scolaires et les entreprises aux bienfaits de l'activité physique et sportive régulière.

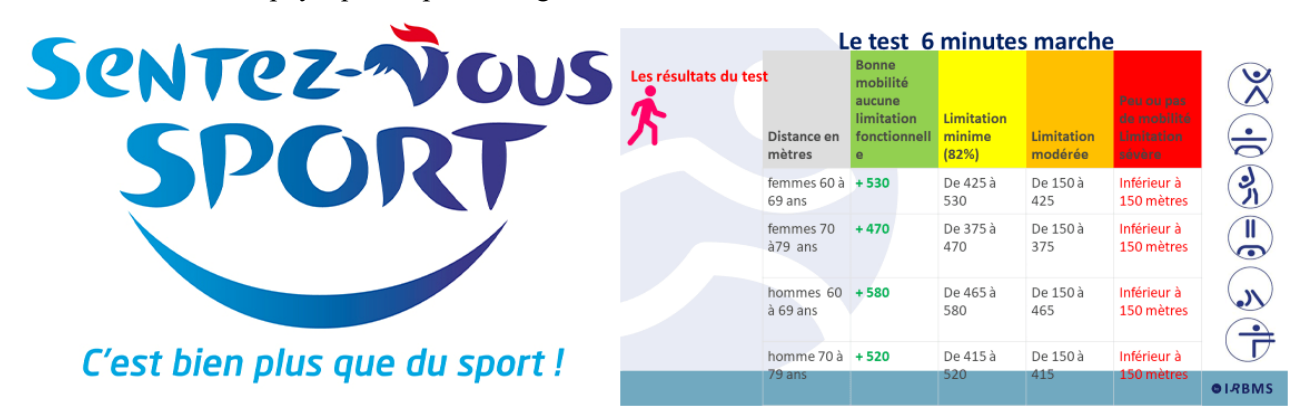

**Figure 4 –** Logo Mouvement sportif « Sentez-Vous Sport » et interprétation des résultats en fonction de l'âge et de la distance parcourue par les participants. Source : https://www.irbms.com/ .

Vous êtes ingénieur R&D au Technosport dans le cadre du partenariat avec Decathlon.

Votre responsable, M. Guillaume JACQUES, vous demande de développer un script Matlab permettant de calculer numériquement la distance mesurée au moyen d'un accéléromètre 3 axes durant une minute d'acquisition pour pouvoir ensuite le tester durant le prochain évènement « Sentez-Vous Sport » organisé sur la campus universitaire de Luminy à Marseille en septembre prochain.

#### *4.1.2.2. La mission*

Vous devez réaliser une publication (affiche, Wiki, diaporama, ou page Internet) non seulement pour expliquer de manière technique et scientifique en seulement 7 minutes votre démarche pour mesurer une distance au moyen d'un accéléromètre 3 axes, en y incluant une démonstration logicielle, mais aussi pour convaincre un groupe de travail du Technosport que votre méthode est fiable pour mesurer une distance lors de l' évènement « Sentez-Vous Sport ».

*4.1.2.3. Les rôles spécifiques dans les équipes* 

#### **L'aminateur :**

- $\checkmark$  S'assure que l'équipe suit les étapes prévues,
- $\checkmark$  Anime la rencontre et les discussions :
	- o Distribue la parole, suscite/sollicite la participation ou modère les interventions,
	- o Amène l'équipe à clarifier les idées développées,
	- o Réalise une synthèse après une discussion.
- $\checkmark$  Crée un climat où tous les participants sont invités à participer,
	- o S'assure que tout le monde a la chance de s'exprimer,
	- o Motive les silencieux à faire valoir leurs idées et leurs opinions.

#### **Le scribe :**

- Note de manière visible et collective (tableau, feuille, ou écran d'ordinateur) l'essentiel des échanges,
- $\checkmark$  Résume et fait la synthèse des informations pour aider l'animateur,
- $\checkmark$  Organise les notes en fonction des étapes de manière à conserver une trace écrite des réflexions (ne pas effacer ou demander l'autorisation avant d'effacer),
- $\checkmark$  Conserve une trace écrite des productions de l'équipe (feuille, photo, ou fichier),
- $\checkmark$  Fait une synthèse et transmet les productions à tous les membres de l'équipe au moyen d'un outil collaboratif.

#### **Le gestionnaire du temps :**

- $\checkmark$  S'assure du respect du temps pour chaque étape suivant la chronologie de la séance APP
- $\checkmark$  S'assure que le travail progresse et que l'équipe n'accumule pas de retard en informant l'animateur.

#### **L'enseignant a un rôle de tuteur :**

- $\checkmark$  Ne fait pas partie de l'équipe d'apprenants,
- $\checkmark$  Guide l'équipe : l'empêche de s'égarer, l'incite à aller plus loin dans les raisonements,
- $\checkmark$  N'est pas là pour donner un cours (si c'était le cas, vous seriez tous regroupés en auditoire),
- Connaît (ou non) la réponse au problème posé, mais ce sont les étudiants qui doivent faire le travail. Les étudiants ne seront donc pas étonnés d'observer parfois des refus de réponses aux questions qu'ils poseront. Ce sera le cas notamment si le tuteur estime que les questions n'ont pas été débattues préalablement au sein de l'équipe.

#### *4.1.2.4. Chronologie de l'APP1 : Séance « ALLER » durée = 90'*

Durant cette séance, le tuteur guide les groupes d'étudiants en s'appuyant du livret APP distribué aux étudiants. Le tuteur veille à ce que le problème à résoudre soit bien compris des étudiants. Il aide les étudiants à formuler leurs hypothèses simplificatices pour le résoudre. C'est aux étudiants d'émettre ces hypothèses et non au tuteur. Son rôle se limite à valider ou non les réflexions des étudiants.

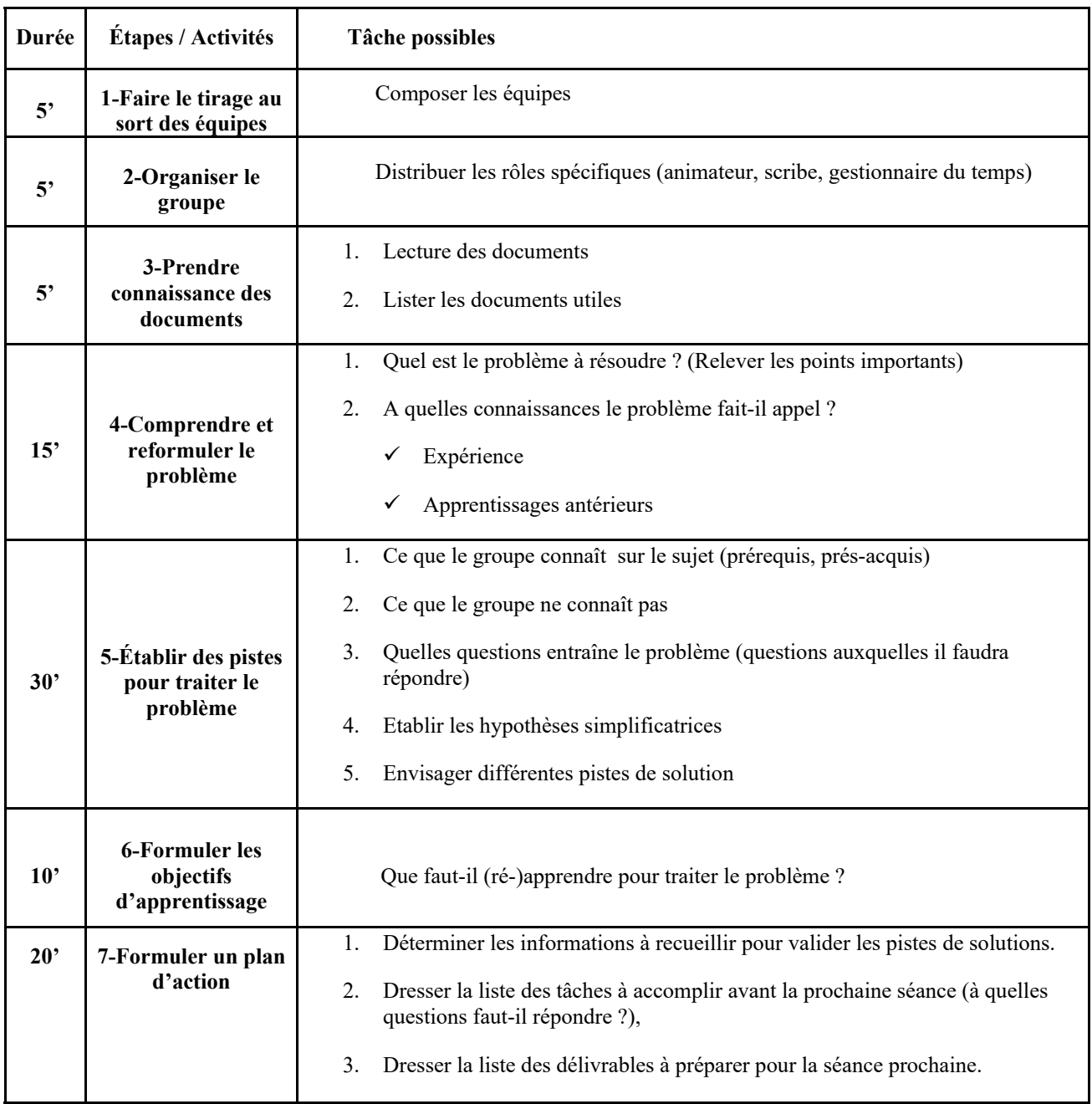

*4.1.2.5. Apprentissage individuel durée recommandée entre 3 et 6 heures* 

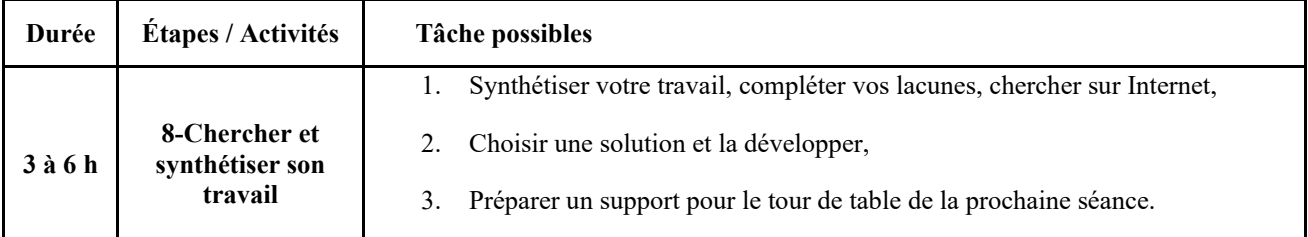

#### **4.2. Séance mise en commun (2 fois 2h)**

*4.2.1.1. Chronologie des séances APP2 et APP3 Séance « MISE EN COMMUN » durée = 120'* 

Durant des séances de mise en commun (APP2 et APP3), le tuteur aide les étudiants à rendre opérationnelles les solutions proposées par chacun des groupes. Le tuteur développe avec eux des façons de résoudre numériquement ou analytiquement les différentes mises en équation, les invite à chercher d'autres informations à partir de mots clés, et les aide à transcrire leurs algorithmes dans le langage de programmation Matlab.

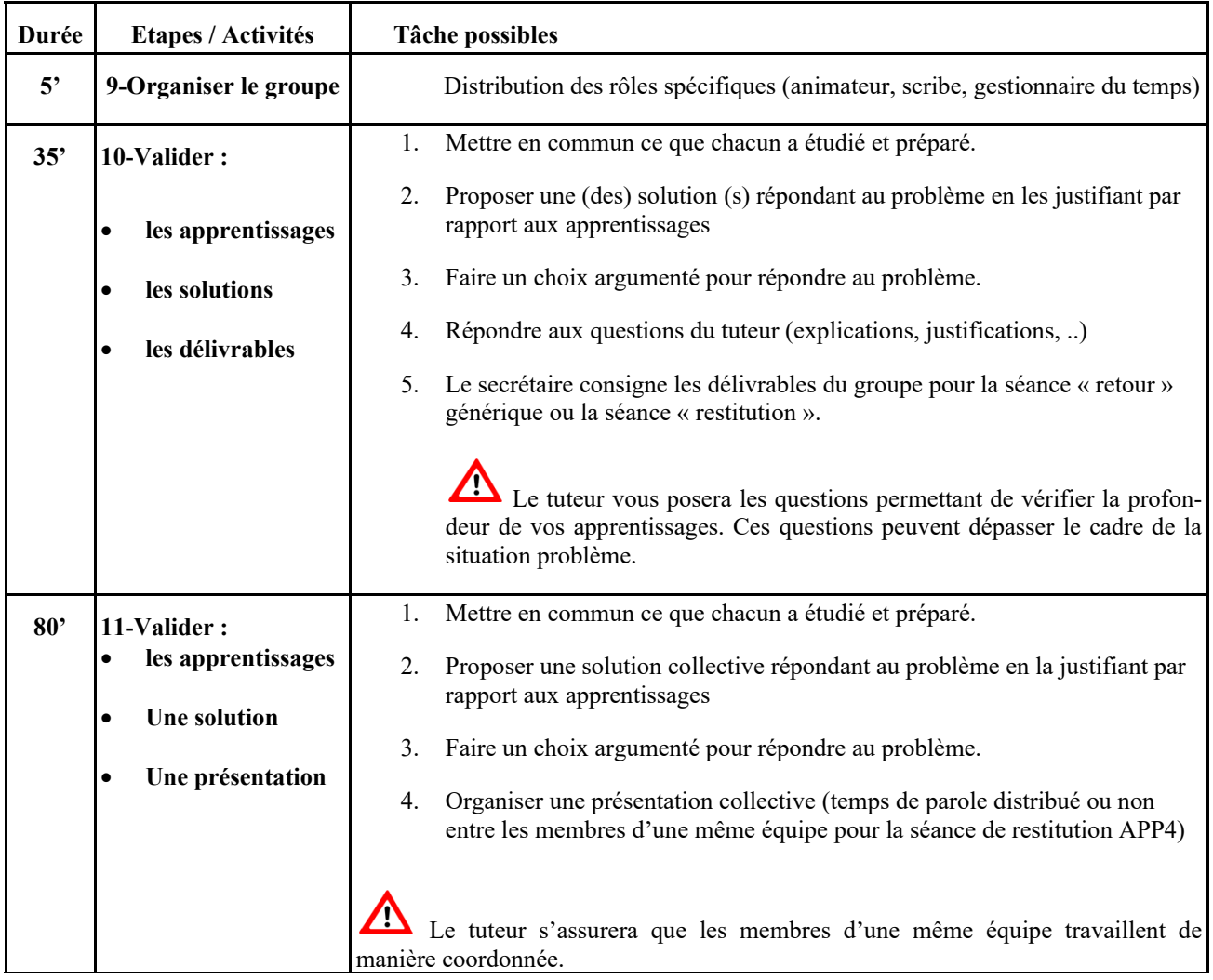

### **4.3. Séance restitutution (2h)**

## *4.3.1.1. Chronologie de la séance APP4 « RETOUR » restitution durée = 120'*

Chaque groupe

| Durée        | Etapes / Activités                   | <b>Tâche possibles</b>                                                                                                    |  |  |  |  |
|--------------|--------------------------------------|----------------------------------------------------------------------------------------------------|--|--|--|--|
| $20^{\circ}$ | 12-Organiser le                      | Distribution de la parole lors de l'oral.                                                                                                    |  |  |  |  |
|              | groupe                               | Récupération / fusion des supports de présentation.                                                                                                    |  |  |  |  |
| 100'         | <b>13-Restituer les</b><br>résultats | 1. 7' maximum par équipe (pour un total de 10 équipes)<br>Présenter aux autres groupes en argumentant le délivrable synthétisant la<br>solution retenue pour résoudre l'APP (au choix : un ou plusieurs étudiants<br>peuvent présenter le travail de l'équipe). |  |  |  |  |
|              |                                      | 3' d'échange avec les autres groupes et le tuteur (confrontation des résul-<br>2.<br>tats)                                                                                                    |  |  |  |  |
|              |                                      | Les autres groupes remplissent la fiche d'évaluation et participe au jury au<br>3.<br>côté du président du jury, i.e., le tuteur.                                                                                                    |  |  |  |  |

#### **Protocole d'acquisition :**

Un groupe de 3 étudiants propose de mesurer une distance étalon de un mètre sur la table et de faire des pas de gauche à droite par des aller-retours en respectant l'orientation du capteur suivant l'axe X. Ils ont chronométré qu'en 60 secondes, ils faisaient 7 aller-retours, donc 14 mètres. Durant les allerretours, j'ai indiqué aux étudiants qu'il fallait bien marquer les pas par des arrêts et des départs brusques pour bien stimuler l'accéléromètre suivant l'axe X, mais aussi un trajet arrondi entre les deux points espacés de 1 m pour mimer l'élévation du pied.

#### **Méthode de calcul et résultats :**

Pour simplifier leur solution, les étudiants ne vont exploiter que l'axe X de l'accéléromètre. La première étape de traitement du signal consiste à filtrer les données acquises. C'est une étape de fitrage passe-bande au moyen de filtres de Butterworth (passe-bas d'ordre 4 de fréquence de coupure 5 Hz et passe-haut d'ordre 1 de fréquence de coupure 0,001 Hz). Ces fonctions de traitement ne font pas l'objet d'un cours, les étudiants en observent les effets. Le filtre passe-bas vise à supprimer le bruit sachant que la bande passante du mouvement humain est rarement supérieure à 5 Hz. Le filtre passe-haut vise à supprimer la composante continue, mais nous verrons que cela n'est pas suffisant pour supprimer la dérive d'un accéléromètre. Ensuite les étudiants calibrent leur mesurande en m/s², puis appliquent une méthode d'intégration numérique d'Euler, sur les conseils de leur tuteur, afin de calculer la vitesse de déplacement. Pour finir, les étudiants calculent la vitesse moyenne du déplacement et en font le produit avec la durée de l'expérience pour trouver la distance parcourue. Le tableau 3 montre le script produit par le groupe pour représenter la Fig. 5.

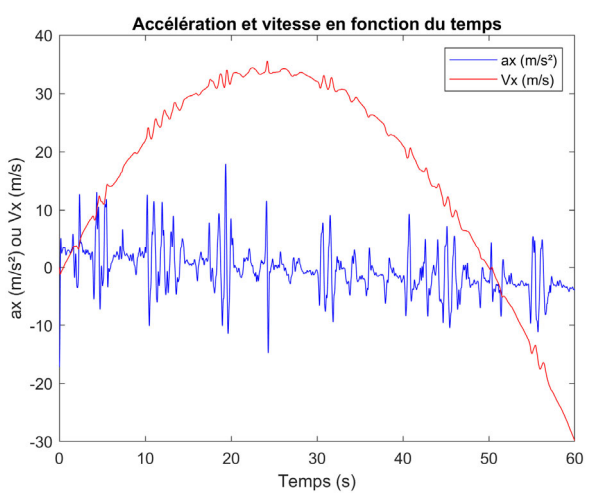

**Figure 5 –** Résultat du mouvement enregistré et calcul de la vitesse par le méthode d'Euler.

clear all % tout supprimer clc % effacer la console close all % fermer toutes les figures % charger les données enregistrées  $data = load('donness brute_1min.max'),$  $data = data.data;$ Te= 1/100; % période d'échantillonnage % calculer le vecteur temps de 0 à (60-Te) secondes time =  $[0:T_e:(60-T_e)]$ ; % Filtrer passe-bas le mouvement à 5 Hz % Cela lisse les mesures  $fb = 5$ ; % fréquence de coupure (Hz) ordre  $b = 4$ ; % ordre du filtre passe-bas Fe = 1/Te ; % fréquence d'échantillonnage % calculer les coefficients du filtre  $[B,A] = \text{butter}(\text{order } b,\text{fb}/(Fe/2),\text{low'});$  $data = filter(B.A.data); % filter les données acquires$ % Filtrer passe-haut le mouvement à 0,001 Hz % Cela supprime la composante continue  $fh = 0.001$ ; % fréquence de coupure (Hz) ordre  $h = 1$ ; % ordre du filtre passe-bas  $Fe = \overline{1}/\overline{T}e$ ; % fréquence d'échantillonnage % calculer les coefficients du filtre  $[B,A] = \text{butter}(\text{order } h, fh/(Fe/2), \text{'high'});$ % filtrer les données déjà filtrées passe-bas  $data = filter(B, A, data);$ 

% calcul de l'équation de la droite d'accélération % suivant l'axe x de l'accéléromètre  $g = 9.81$ ; % constance de pesanteur  $x0= 2.003$ ; %l'axe x pointe à l'horizontal (ax = 0)  $x1 = 3.13$ ; %l'axe x pointe vers le haut (ax = g)  $x2 = 0.85$ ; %l'axe x pointe vers le bas  $(ax = -g)$ 

%% Equation de calibration par une régression linéraire (polynôme de degré 1) % sur 3 points de mesure  $polyz = polyfit([x0 x1 x2],[0,g,-g],1);$  $ax = polyz(1) * (data(:,1)) + polyz(2);$ 

figure(1) % affichage graphique plot(time, ax,'b') % tracer de ax en fonction du temps xlabel('Temps (s)') % légende axe x ylabel('ax (m/s²) ou Vx (m/s)') % légende axe y %% condition initiale  $Vx = 0$ ;  $x = 0$ : % integration de l'accélération afin d'obtenir la vitesse % en utilisant la méthode d'Euler for  $i = 2$ : length(time)  $Vx(i) = Vx(i-1)+ax(i)*(time(i)-time(i-1));$ end hold on % superposition sur le graphique précédent plot(time , Vx,'r') % tracer de Vx en fonction du temps legend('ax  $(m/s<sup>2</sup>)'$ ,'Vx  $(m/s)'$ ) % légende title('Accélération et vitesse en fonction du temps') print -f1 -r300 -dpng fig1 % impression au format .png

**Tableau 3 –** Script de traitement des mesures accélérométriques suivant l'axe X pour calculer *ax* et *Vx*.

Les étudiants constatent alors des absurdités sur la vitesse *Vx* caclulée (Fig. 5). Ils remarquent que l'accélération *ax* dérive linéairement et négativement tout au long de la mesure (Fig. 5), ils comprennent alors ce qu'est le phénomène de dérive d'un accéléromère (non vu en cours), essentiellement causée par la température, et prennent la décision de l'estimer (-0,1044 (m/s²)/s) pour la compenser (Tab. 4, Fig. 6).

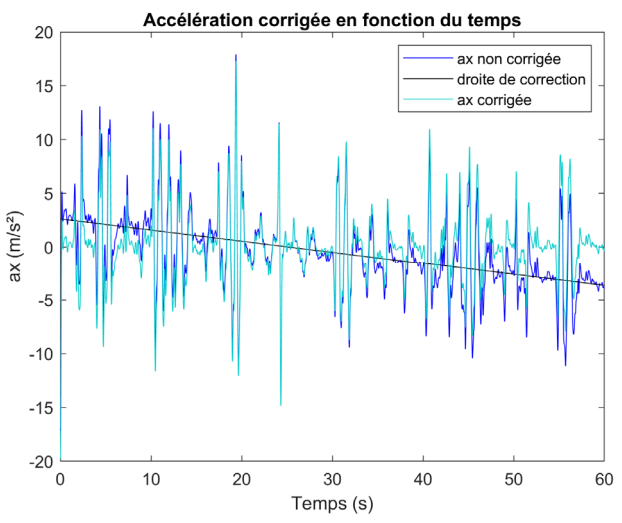

**Figure 6 –** Correction de la dérive de l'accéléromètre.

Suite à cette compensation de dérive calibrant l'accéléromètre, les étudiants peuvent enfin calculer le profil de vitesse et en calculer la vitesse moyenne à partir des résultats représentés sur la Fig. 7.

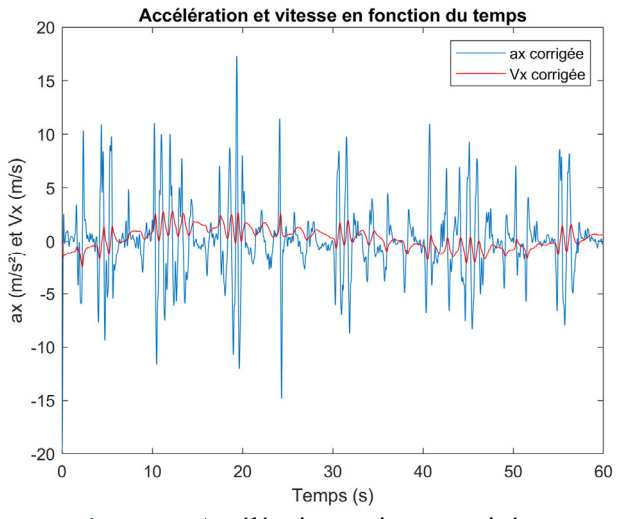

**Figure 7 –** Accélération et vitesse corrigée.

Le profil de vitesse sur la Fig. 7 permet de mesurer une vitesse moyenne de 0,23 m/s, soit un peu moins de 1 km/h. Le produit de cette vitesse par la durée de l'expérience (60 s) permet d'obtenir une distance

très voisine de 14 m.

% Correction de la dérive de l'accéléromètre % Détermination de l'équation de sa droite moy deb = mean ( $[x(30 : 394)]$ ); moy  $fin = mean ([ax(5885 : 6000)]);$ y\_derive =  $\lceil$  moy\_deb, moy\_fin]; x derive =  $[0, 60]$ ; % Représentation graphique figure (2) plot(time, ax,'b') xlabel('temps (s)') ylabel(' $ax (m/s<sup>2</sup>)'$ ) title('Accélération corrigée en fonction du temps') hold on plot(x\_derive, y\_derive, 'color', [0 0 0]); % Estimation de la pente % Estimation quand on avance de 1 point pente derive = (moy fin-moy deb)/60; % Estimation point par point derive point = pente derive  $/ 100$ : % Correction de l'accélération ax ax  $ok = 0$  ; for  $n = 1$ :length(ax) ax rectifiee(n) = ax (n)- moy deb; modif = abs(derive\_point)  $*$  n; ax ok (n) = ax rectifiee(n) + modif; end hold on plot (time, ax\_ok,'color', [0 0.8 0.8]) legend('ax non corrigée','droite de correction','ax corrigée') print -f2 -r300 -dpng fig2

**Tableau 4 –** Script Matlab pour compenser la dérive de l'accéléromètre.

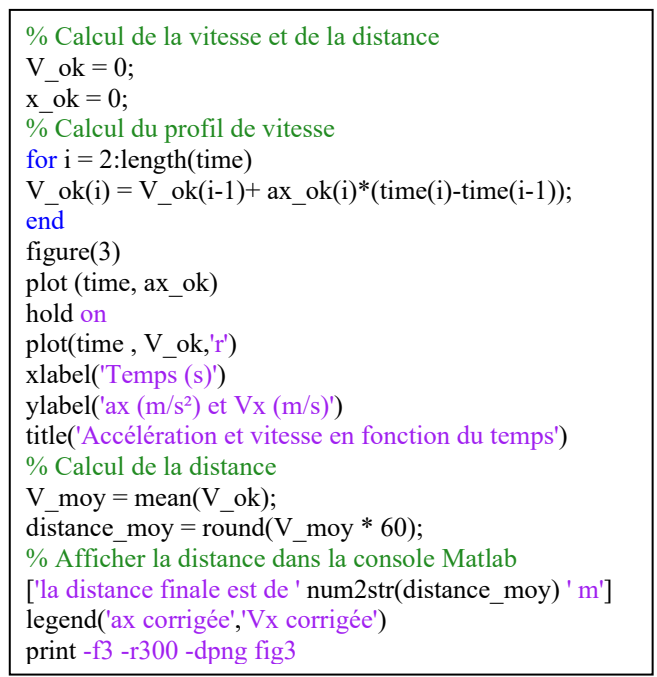

**Tableau 5 –** Script Matlab pour calculer la distance.

Lors de la séance restitution, ce groupe de trois étudiants a réalisé une présentation de 15 diapositives et une démonstration logicielle en jouant le jeu de la mission qui leurs avait été confiée pour l'APP. Les étudiants avaient décidé de se partager le temps de parole et ont respecté l'objectif de temps de présentation (7') de leur travail. J'ai pu assister à d'autres présentations très sérieuses, mais celle-ci est révélatrice de la quantité de travail que peut produire un groupe d'étudiants si on leur propose une situtation pédagogique engagente leur offrant plus de liberté dans la résolution d'une nouvelle sitution-problème à partir d'un certain nombre de connaissances préalablement acquises de manière déconnectées les unes des autres. Ma seule critique sur les travaux produits par les différents groupes fut l'absence de tests de répétabilité pour évaluer la précision de la méthode implémentée.

#### **CONCLUSION**

Après avoir introduit brièvement les différents parcours à caractère scientifique au sein des facultés des sciences du sport, cet article explique comment, sur un plan pragmatique et opérationnel, séquencer et mettre en œuvre des situations d'apprentissage par une démarche dite d'apprentissage par problème (APP) dans un module de métrologie de 20 heures. L'objectif étant conjointement d'éviter de mettre l'étudiant en situation de spectateur, mais aussi d'éviter de faire des cours à sensation [11]. Les APP permettent ainsi d'engager l'étudiant dans son travail pour que ses apprentissages s'ancrent de manière plus durable. Ce type de pédagogie active pourrait trouver sa place en enseignement secondaire, mais aussi les projets interdisciplinaires en terminale en séries S-SI, les TPE en première, et la préparation à l'épreuve du grand oral au baccalauréat. L'utilisation gratuite de logiciels expert [7-10] et la banalisation du smartphone en tant que laboratoire mobile [12] permettent aujourd'hui d'envisager de nouvelles situations d'apprentissage.

#### **BIBLIOGRAPHIE**

- [1] M. Perrine, P. Padula. Innovation pédagogique à l'université: comparaison entre apprentissage par problèmes et cours traditionnel. *Revue internationale de pédagogie de l'enseignement supérieur*, vol. 34, n°3, 2018. https://hal.archives-ouvertes.fr/hal-02050158
- [2] D. Bédard, C. Lison, D. Dalle, D. Côté, & N. Boutin (2012). *Problem-based and project-based learning in engineering and medicine : determinants of students' engagement and persistance*. Interdisciplinary Journal of Problem-Based Learning, 6(2), 2012. http://dx.doi.org/10.7771/1541-5015.1355.
- [3] J. Tardif, *Pour un enseignement stratégique: l'apport de la psychologie cognitive*, Logiques (Editions), ISBN : 978-2893810607, 9 janvier 1998.
- [4] J. Tardif, *L'approche par compétences : un changement de paradigme*, Conférence à l'Université de Lyon 1, 20 février 2013. https://www.youtube.com/watch?v=PR6N6-dJvzU
- [5] J. Tardif, *L'évaluation des compétences : documenter le parcours de développement*, Chenelière Education, ISBN : 978-2765010050, 1 janvier 2006.
- [6] F-X. Bally, J-M. Berroir*. Incertitudes expérimentales*. Bull. Un. Prof. Phys. Chim., vol. 104, n°928, p. 995-1019, novembre 2010.
- [7] MATLAB, sous licence, https://www.mathworks.com/, version d'essai gratuite pendant 30 jours.
- [8] OCTAVE, langage de programmation scientifique open source, https://www.gnu.org/software/octave/
- [9] SCILAB, langage de programmation scientifique open source, https://www.scilab.org/
- [10] PYTHON, langage de programmetion scientifique open source, https://www.python.org/
- [11] C. Brabrand, J. Andersen, D. Bucur, & R. Thorbek, R. Teaching Teaching & Understanding Understanding, 2006. Film de 19 minutes en trois parties, cf. YouTube.
- [12] Votre smartphone est un laboratoire mobile, https://phyphox.org/

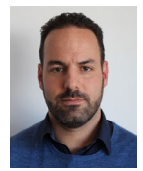

#### **Julien SERRES**

*Maître de conférence Professeur agrégé de physique appliquée (2006-2014)*  Aix Marseille Université, Faculté des Sciences du Sport Campus univerisitaire de Luminy, Marseille

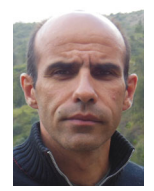

#### **Frank BULOUP**  *Ingénieur d'études CNRS*

*Chargé d'enseignement vacataire*  Institut des Sciences du Mouvement UMR 7287 Campus universitaire de Luminy, Marseille.